## Calendario per il 2008 con i numeri delle settimane [TIMESLES.COM](https://timesles.com)

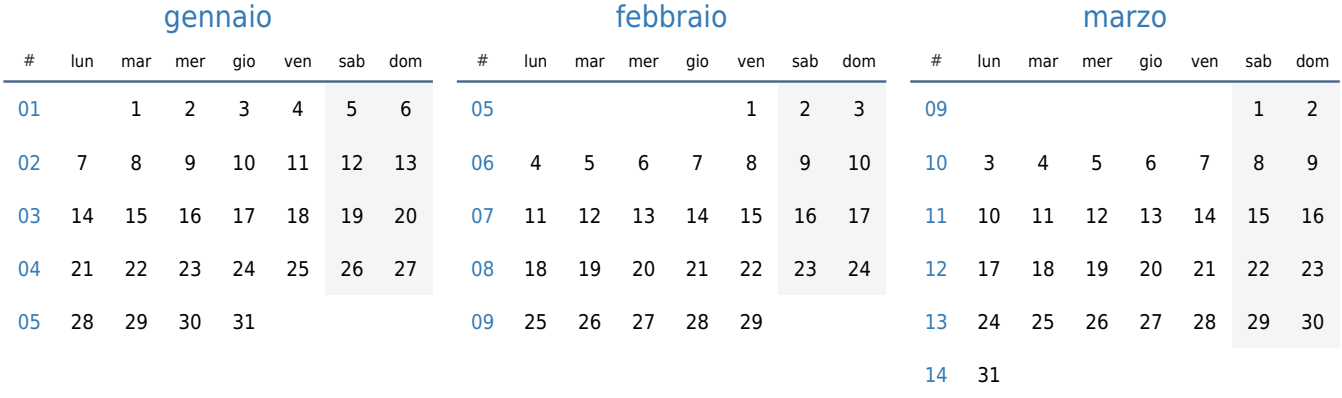

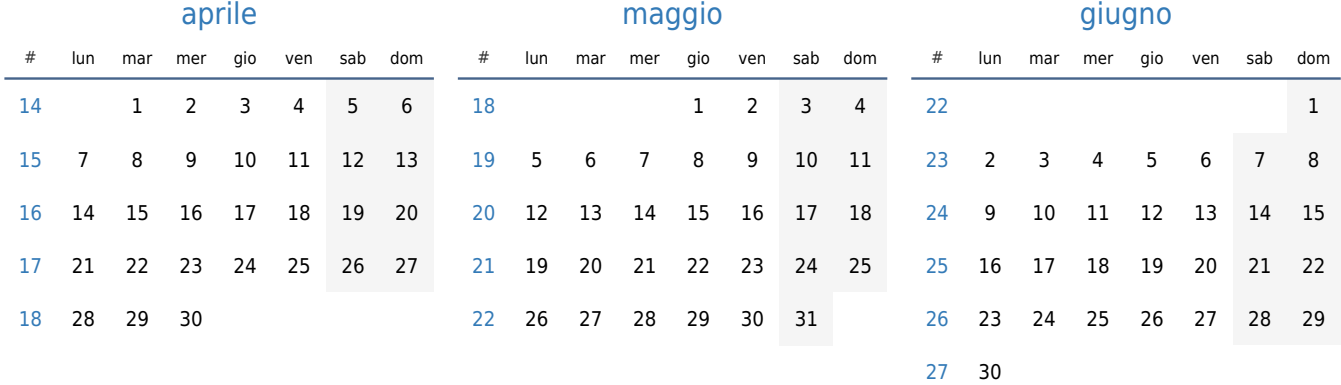

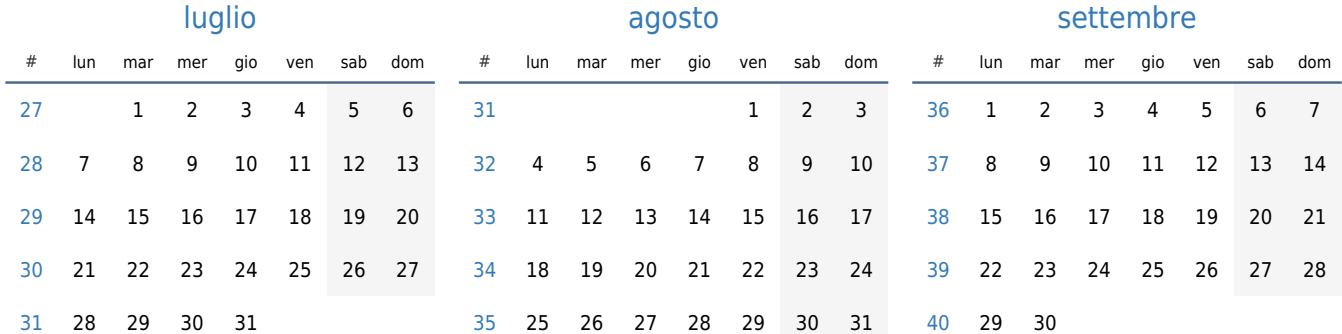

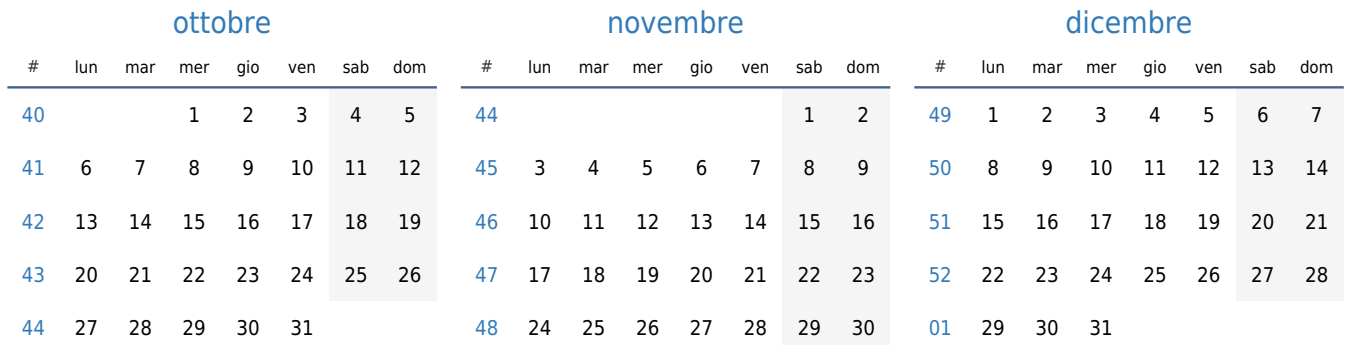